## Unbedenklichkeits-Erklärung

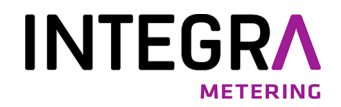

Aufgrund der gesetzlichen Bestimmung und zum Schutz unserer Mitarbeitenden als auch unserer Betriebseinrichtung benötigen wir diese unterschriebene "Unbedenklichkeits-Erklärung", bevor Ihr Auftrag bearbeitet werden kann.

Vor dem Versand des Gerätes müssen alle anhaftenden Mediumsreste entfernt werden. Dies ist besonders wichtig, wenn das Medium gesundheitsgefährdend ist.

## **Bitte füllen Sie diese Erklärung aus und bringen diese von aussen sichtbar auf dem Paket an.**

---------------------------------------------------------------------------------------------------------------------------------------

## **Gerät-/Sensortyp: \_\_\_\_\_\_\_\_\_\_\_\_\_\_\_\_\_\_\_\_\_\_\_\_\_\_\_ Serien-/Kom-Nr.: \_\_\_\_\_\_\_\_\_\_\_\_\_\_\_\_\_\_\_\_\_\_\_**

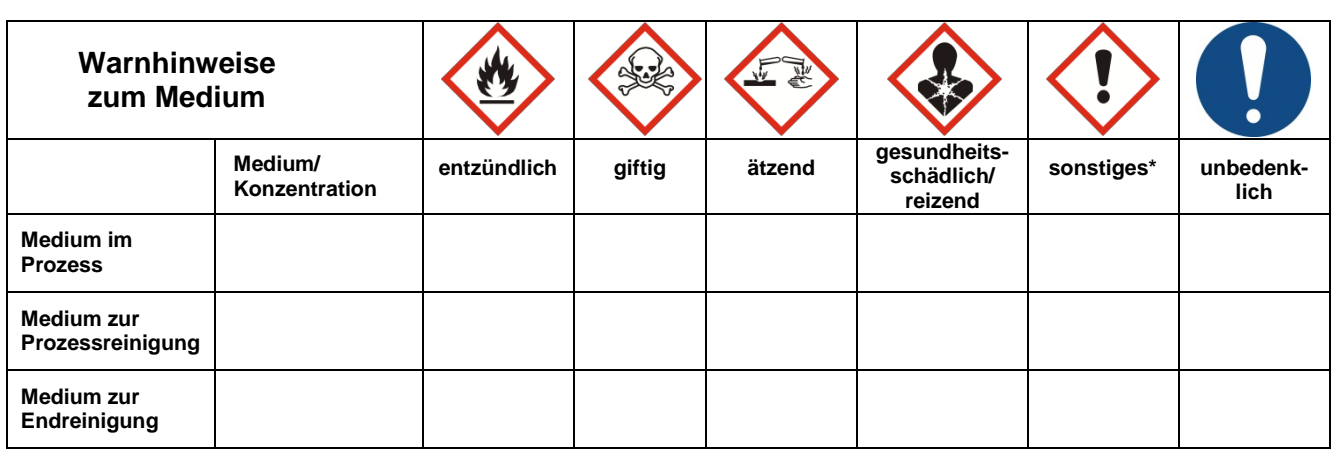

**\*z.B. explosiv; brandfördernd; umweltgefährlich; biogefährlich, radioaktiv**

**Zutreffendes ankreuzen; trifft einer der Warnhinweise zu, Sicherheitsdatenblatt und ggf. spezielle Handhabungsvorschriften beilegen**.

## **Grund der Rücksendung:**

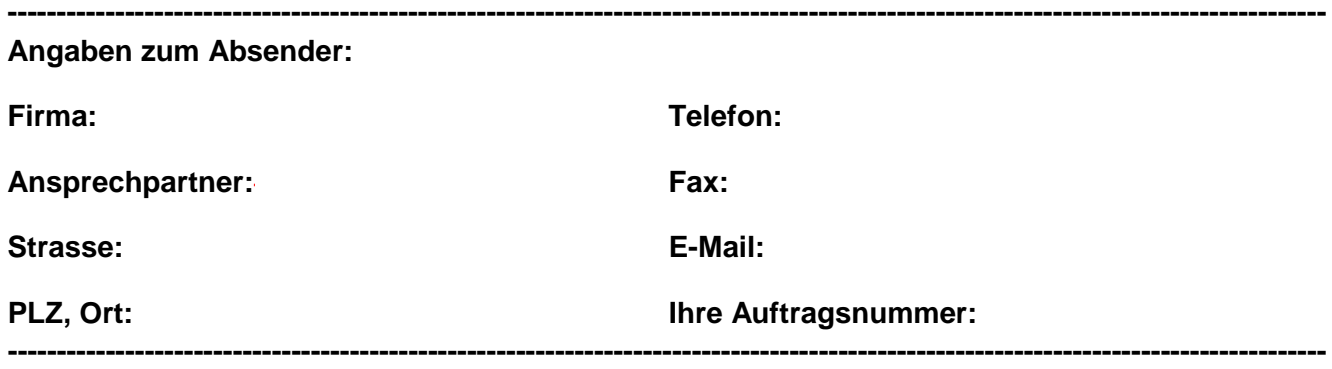

**Hiermit bestätigen wir, dass die zurück gelieferte Ware entsprechend des eingesetzten Mediums gereinigt wurde und frei ist von jeglichen Gefahr- und Giftstoffen entsprechend den Gefahren-Schutzvorschriften.**

**Ort und Datum Unterschrift / Firmenstempel**

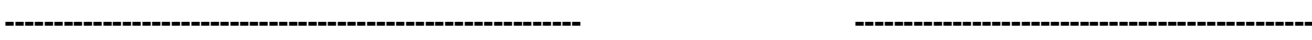